Information Sharing and Taxonomies Practical Classification of Threat Indicators using MISP

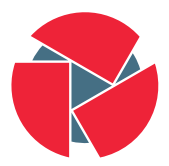

**CIRCL** Computer Incident Response Center Luxembourg

Alexandre Dulaunoy Andras Iklody Raphaël Vinot Gerard Wagener TLP:WHITE

<http://www.misp-project.org/> Twitter: [@MISPProject](https://twitter.com/mispproject)

MISP Training @ SCS 20170912

# From Tagging to Flexible Taxonomies

#### **OSINT - Fancy Bear Source Code**

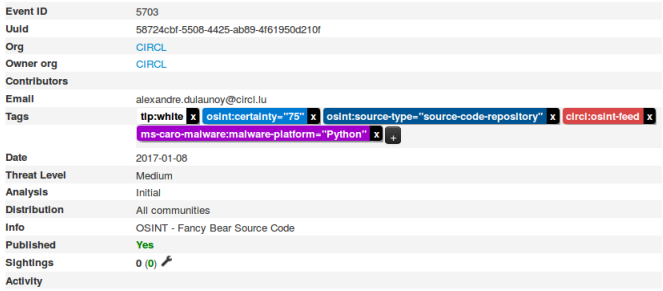

- Tagging is a simple way to attach a classification to an event or an attribute.
- In the early version of MISP, tagging was local to an instance.
- Classification must be globally used to be efficient.
- After evaluating different solutions of classification, we build a new  $\frac{1}{2}$  scheme using the concept of machine tags.

• Triple tag or machine tag was introduced in 2004 to extend geotagging on images.

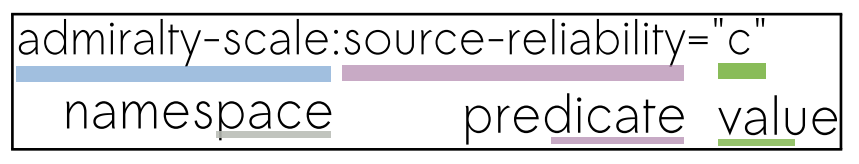

- A machine tag is just a tag expressed in way that allows systems to parse and interpret it.
- Still have a human-readable version:

◦ admiralty-scale:Source Reliability="Fairly reliable"

- Taxonomies are implemented in a simple JSON format.
- Anyone can create their own taxonomy or reuse an existing one.
- $\bullet\,$  The taxonomies are in an independent git repository $^1.$
- These can be freely reused and integrated in other threat intel tools.
- Taxonomies are licensed under CC0 (public domain) except if the taxonomy author decided to use another license.

## Existing Taxonomies

- NATO Admiralty Scale
- CIRCL Taxonomy Schemes of Classification in Incident Response and Detection
- eCSIRT and IntelMQ incident classification
- EUCI EU classified information marking
- Information Security Marking Metadata from DNI (Director of National Intelligence - US)
- NATO Classification Marking
- OSINT Open Source Intelligence Classification
- TLP Traffic Light Protocol
- Vocabulary for Event Recording and Incident Sharing VERIS
- and many more like ENISA, Europol, or the draft FIRST SIG Information Exchange Policy.

```
\frac{1}{2}<br>3
     " namespace" : " admiralty -scale",
     " description": "The Admiralty Scale (also called the NATO
          System) is used to rank the reliability of a source and
          the credibility of an information.",
4 " version": 1,<br>5 " predicates":
     " predicates" : [\frac{6}{7}" value" : " source - reliability",
8 " expanded" : " Source Reliability"<br>9 }
        9 } ,
10 {
11 " value": "information - credibility",
12 " expanded": "Information Credibility"
13 }
1415
```

```
1" values" : [\frac{2}{3}4 " predicate": "source-reliability",
5 " entry" : [
 6 {
7 " value" : " a" <br>8" expanded" :8 " expanded": "Completely reliable"<br>9
           \},
10
```
• Publishing your taxonomy is as easy as a simple git pull request on misp-taxonomies<sup>2</sup>.

```
https://github.com/MISP/misp-taxonomies
```
## How are taxonomies integrated in MISP?

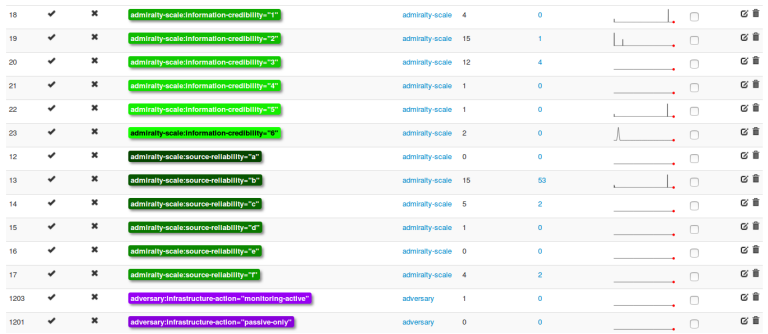

- MISP administrator can just import (or even cherry pick) the namespace or predicates they want to use as tag.
- Tags can be exported to other instances.
- Tags are also accessible via the MISP REST API.

# Filtering the distribution of events among MISP instances

• Applying rules for distribution based on tags:

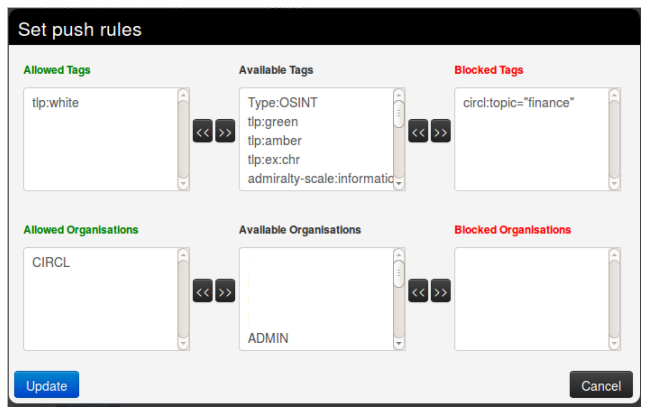

9 of 17

- Tags can be used to set events or attributes for further processing by external tools (e.g. VirusTotal auto-expansion using Viper).
- Ensuring a classification manager classies the events before release (e.g. release of information from air-gapped/classified networks).
- **Enriching IDS export** with tags to fit your NIDS deployment.
- Using IntelMQ and MISP together to process events (tags limited per organization introduced in MISP 2.4.49).

#### Future functionalities related to MISP taxonomies

- Sighting support (thanks to NCSC-NL) is integrated in MISP allowing to auto expire IOC based on user detection.
- Adjusting taxonomies (adding/removing tags) based on their score or visibility via sighting.
- Simple taxonomy editors to help non-technical users to create their taxonomies.
- Filtering mechanisms in MISP to rename or replace taxonomies/tags at pull and push synchronisation.
- More public taxonomies to be included.
- Python module to handle the taxonomies
- Offline and online mode (fetch the newest taxonomies from GitHub)
- Simple **search** to make tagging easy
- Totally independant from MISP
- No external dependencies in offline mode
- Python3 only
- Can be used to create & dump a new taxonomy

## **PyTaxonomies**

```
from pytaxonomies import Taxonomies
taxonomics = Taxonomics()taxonomies version
\# \Rightarrow '20160725'
taxonomies. description
\# \Rightarrow 'Manifest file of MISP taxonomies available.'
list (taxonomies.keys())
# ⇒ ['tlp ', 'eu—critical—sectors ', 'de—vs ', 'osint ', 'circl ', 'veris ',<br>#        'ecsirt ', 'dhs—ciip—sectors ', 'fr—classif ', 'misp ', 'admiralty—scale ', ...]
taxonomies.get ('enisa'), description
\# 'The present threat taxonomy is an initial version that has been developed on
# the basis of available ENISA material. This material has been used as an ENISA−internal
\# structuring aid for information collection and threat consolidation purposes.
# It emerged in the time neriod 2012 - 2015.
print (taxonomies.get ('circl'))
\# circl : incident - classification =" vulner ability"
..<br># circl : incident — classification —"malware"
\# circl : incident – classification ="fastflux"
# circl: incident - classification ="system-compromise"
# circl : incident − classification ="sql−injection"<br># ....
print (taxonomies.get ('circl'). machinetags_expanded())
# circl : incident – classification ="Phishing"
\stackrel{\cdot \cdot }{\text{\#}} circl:in cident – classification ="Malware"
\# circl : incident - classification ="XSS"
# circl:incident-classification="Copyright issue"
.<br># circl:incident −classification ="Spam"
# circl : incident — classification ="SQL Injection"
 13 of 17
```
- False-positive is a **common issue** in threat intelligence sharing.
- It's often a contextual issue:
	- false-positive might be different per community of users sharing information.
	- organization might have their **own view** on false-positive.
- Based on the success of the MISP taxonomy model, we build misp-warninglists.

## MISP warning lists

- $\bullet\,$  misp-warninglists are lists of  $\upomega$ ell-known indicators that can be associated to potential false positives, errors or mistakes.
- Simple JSON files

```
\frac{1}{2}2 "name": " List of known public DNS resolvers",<br>3 "version": 2.
      " version" : 2.4 " description": "Event contains one or more public DNS
           resolvers as attribute with an IDS flag set",
 5 " m at ching _ at tributes" : [<br>6 "i p - src" .
6 " ip −s r c " ,<br>7 " ip −d s t "
 7 " ip −d st"<br>8 |,
      \vert \cdot9 ^{\circ} list": [
10 \t\t\t 88888"
11 \t\t\t "8844". 112 }
```
15 of 17

## MISP warning lists

- The warning lists are integrated in MISP to display an info/warning box at the event and attribute level.
- Enforceable via the API where all attributes that have a hit on a warninglist will be excluded.
- This can be enabled at MISP instance level.
- Default warning lists can be enabled or disabled like known public resolver, multicast IP addresses, hashes for empty values, rfc1918, TLDs or known google domains.
- The warning lists can be expanded or added in JSON locally or via pull requests.
- Warning lists can be also used for **critical or core infrastructure** warning, personally identifiable information...

Q&A

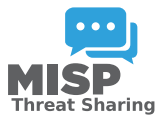

- <https://github.com/MISP/MISP>
- <https://github.com/MISP/misp-taxonomies>
- <https://github.com/MISP/PyTaxonomies>
- <https://github.com/MISP/misp-warninglists>
- info@circl.lu (if you want to join one of the MISP community operated by CIRCL)
- PGP key fingerprint: CA57 2205 C002 4E06 BA70 BE89 EAAD CFFC 22BD 4CD5